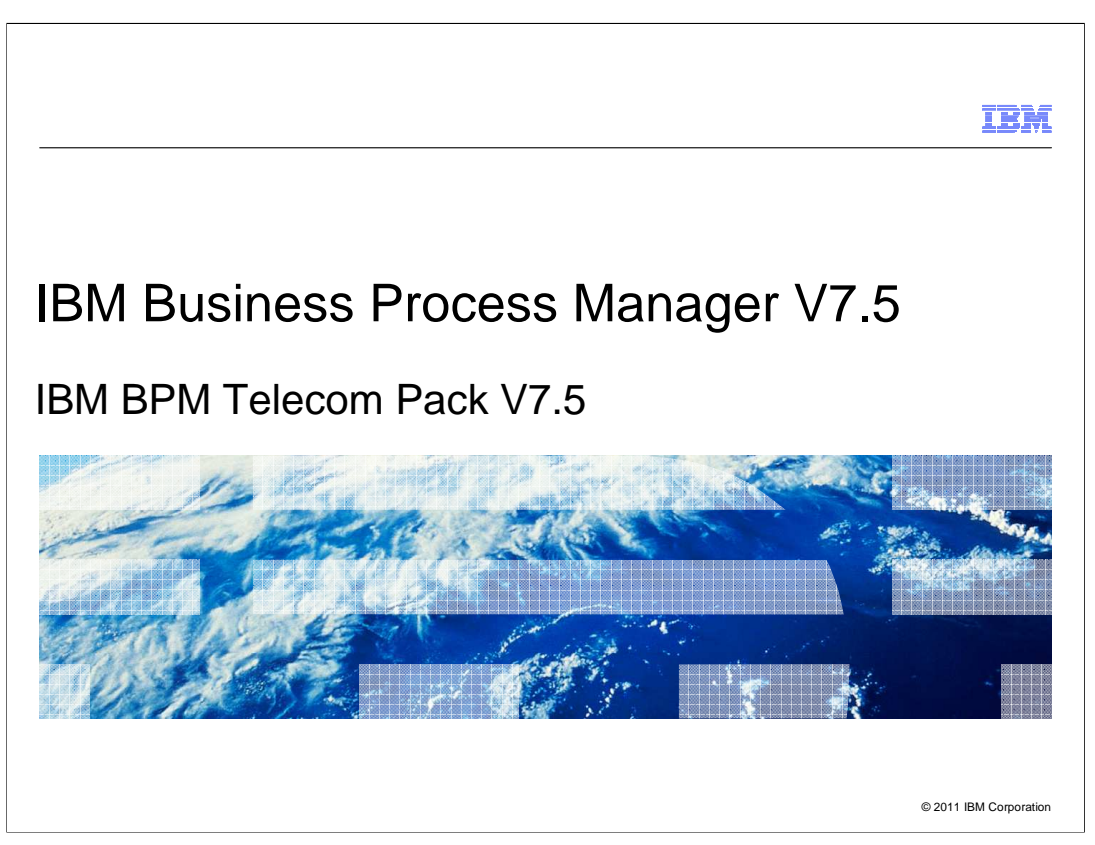

This presentation provides an introduction to IBM Business Process Manager (BPM) Telecom Pack V7.5

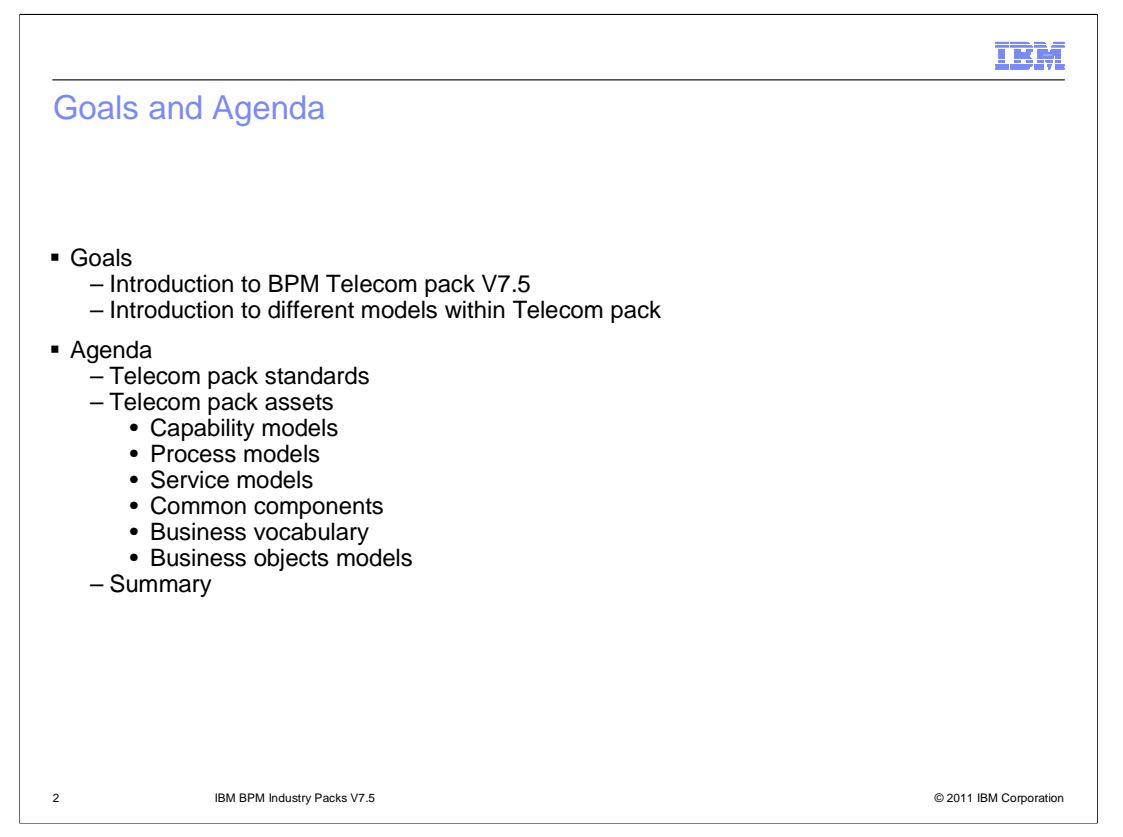

The goal of this presentation is to provide an introduction to the IBM BPM Telecom Pack V7.5.

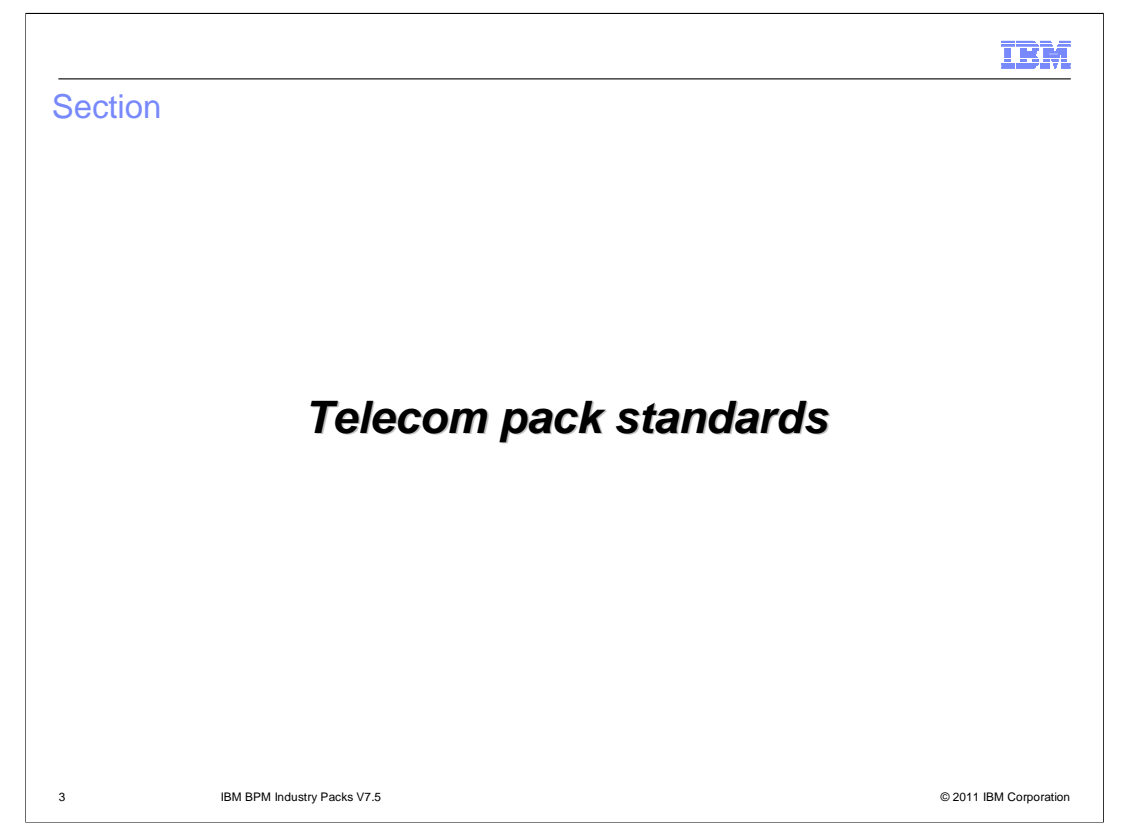

This section provides a list of standards that are supported by the BPM Telecom Pack V7.5

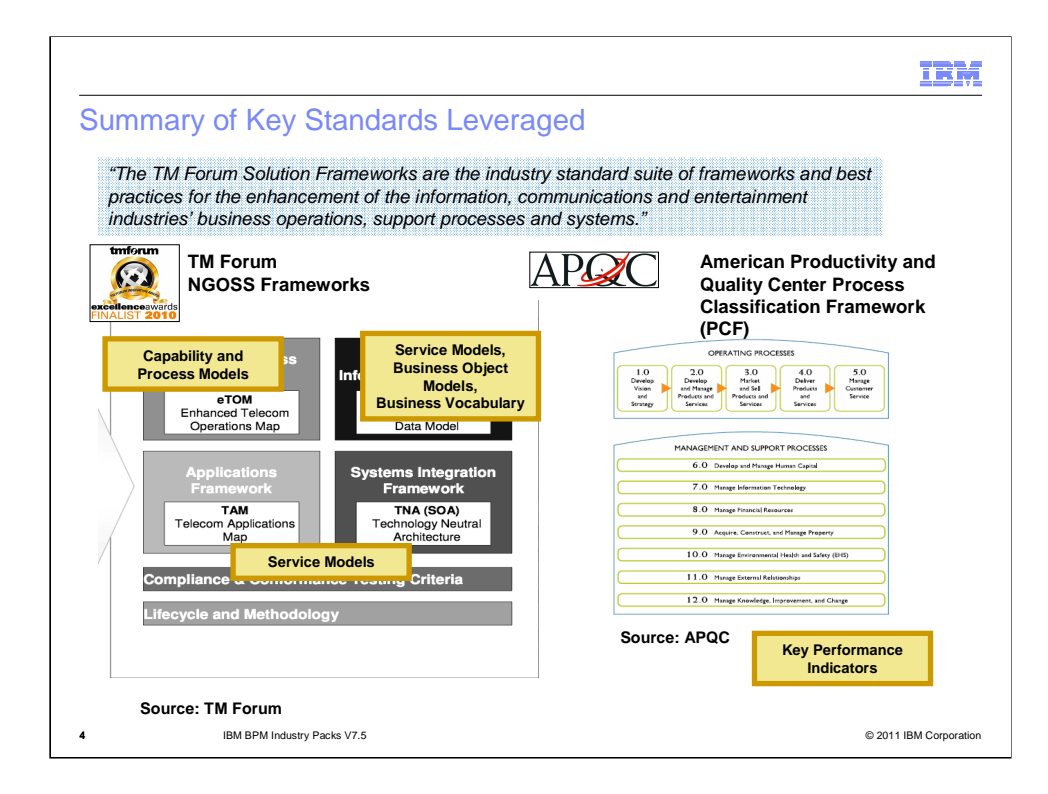

The key standards leveraged by the BPM Telecom Pack are the TM Forum's Business Process Framework (eTOM), Application Framework (TAM), and Solution Frameworks (NGOSS) Shared Information and Data (SID) model.

The BPM Telecom Pack supports billing, fulfillment, assurance, customer interaction, inventory, catalog, and media lifecycle processing operations for communication enterprises. It includes pre-built telecom-specific assets based on the above industry standards and IBM best practices. It is not a replacement of Telecom standards – it provides derivative works based on TM Forum's standards.

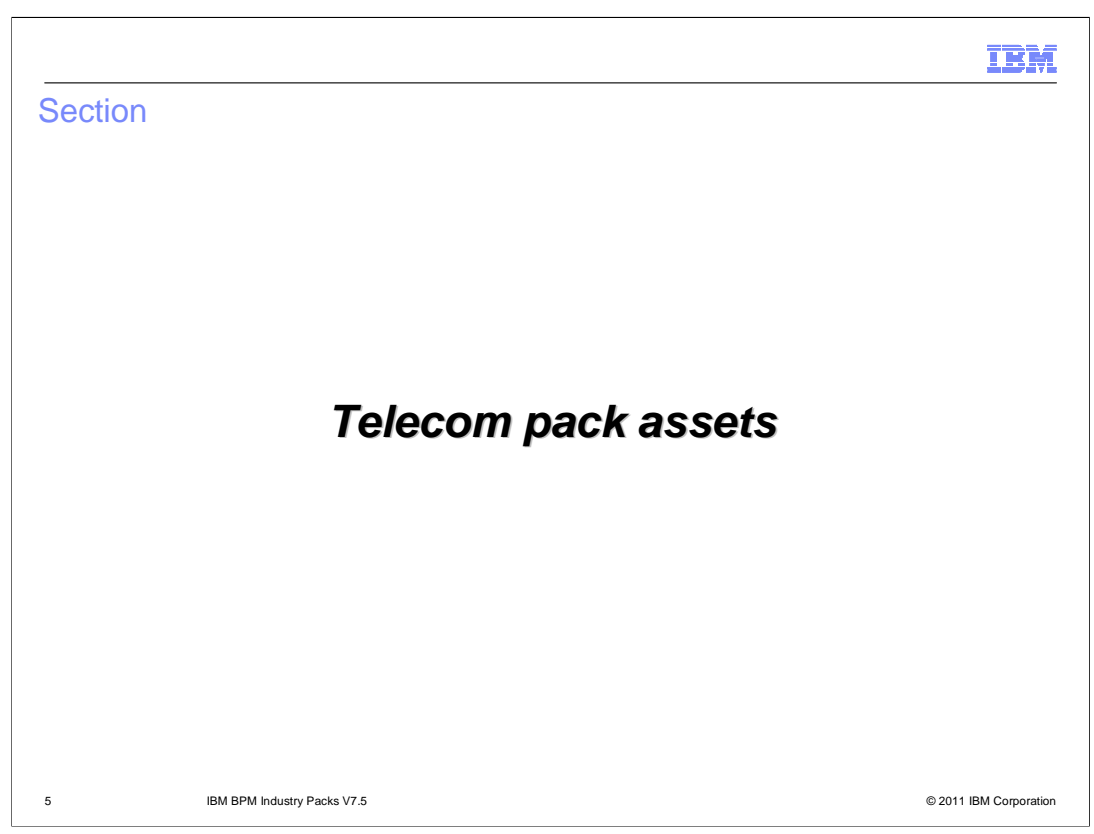

This section provides details about different assets of BPM Telecom Pack V7.5

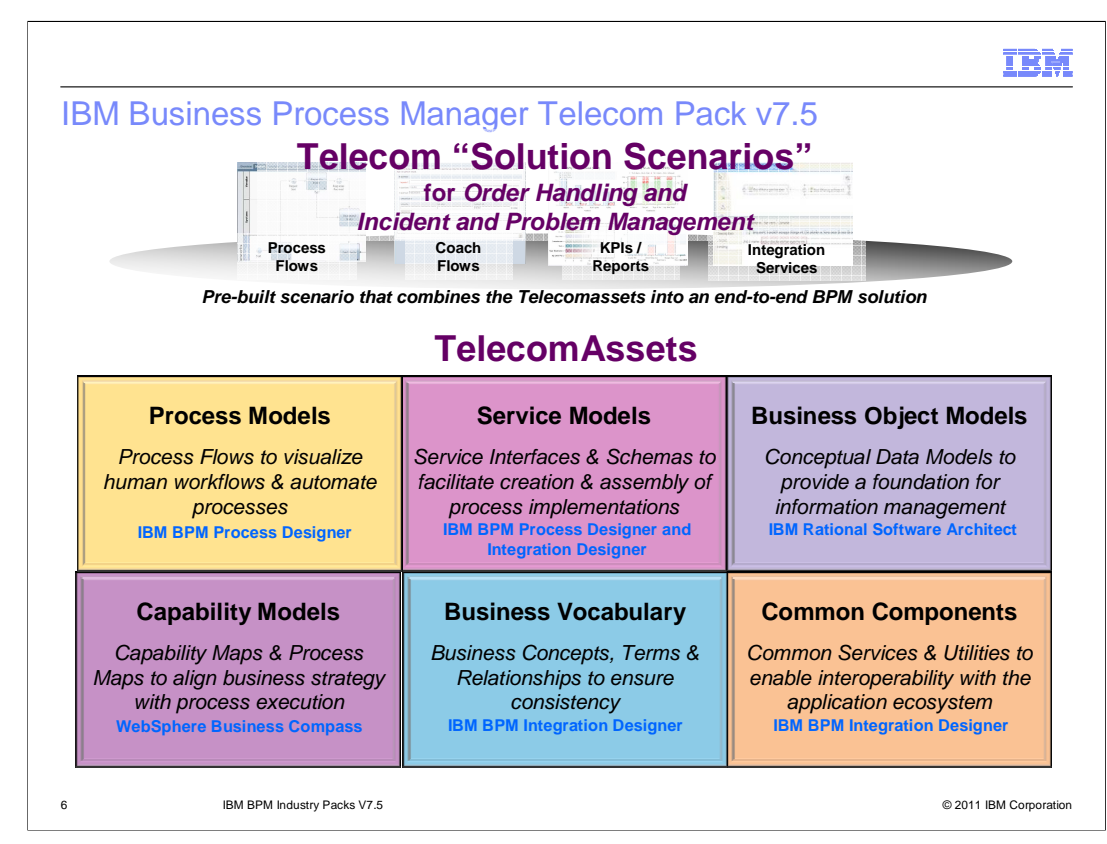

The BPM Telecom Pack provides the Order Handling and the Incident and Problem Management Solution Scenarios to demonstrate the capabilities of assets in developing an end-to-end Business Process Management (BPM) solution based on common scenarios within the telecom industry.

The Telecom provider can use the Order Handling Solution Scenario to demonstrate the process of checking whether a customer order can be provisioned for a product that is ordered. A Customer Service Representative can execute the Order Handling Solution Scenario by logging in, initiating a request, providing details using forms, and submitting the data for processing. A Business Manager can view and analyze information using the various graphs and diagrams displayed in the generated reports and scoreboards.

The Telecom provider can use the Incident and Problem Management Solution Scenario to demonstrate the key process steps such as Detect, Enrich, Diagnose, Fix, Verify, and Close. These steps are streamlined using automation and orchestration methods in the business process. A Customer Service Representative can execute the Incident and Problem Management Solution Scenario by logging in, creating a trouble ticket for a customer or network-related problem, providing details using forms, and submitting the data for processing. After the problem is resolved, the Customer Service Representative can verify and close the trouble ticket.

The various artifacts that are used in the Order Handling and the Incident and Problem Management Solution Scenarios can be viewed by using the different tooling for each of these artifacts as mentioned in the boxes.

A demonstration is provided on how to run the Order Handling Solution Scenario.

The next few slides discuss about telecom assets that different users can use based on their business requirements.

BPMv75\_IndustryPacks\_Introduction.ppt example and the example Page 6 of 24

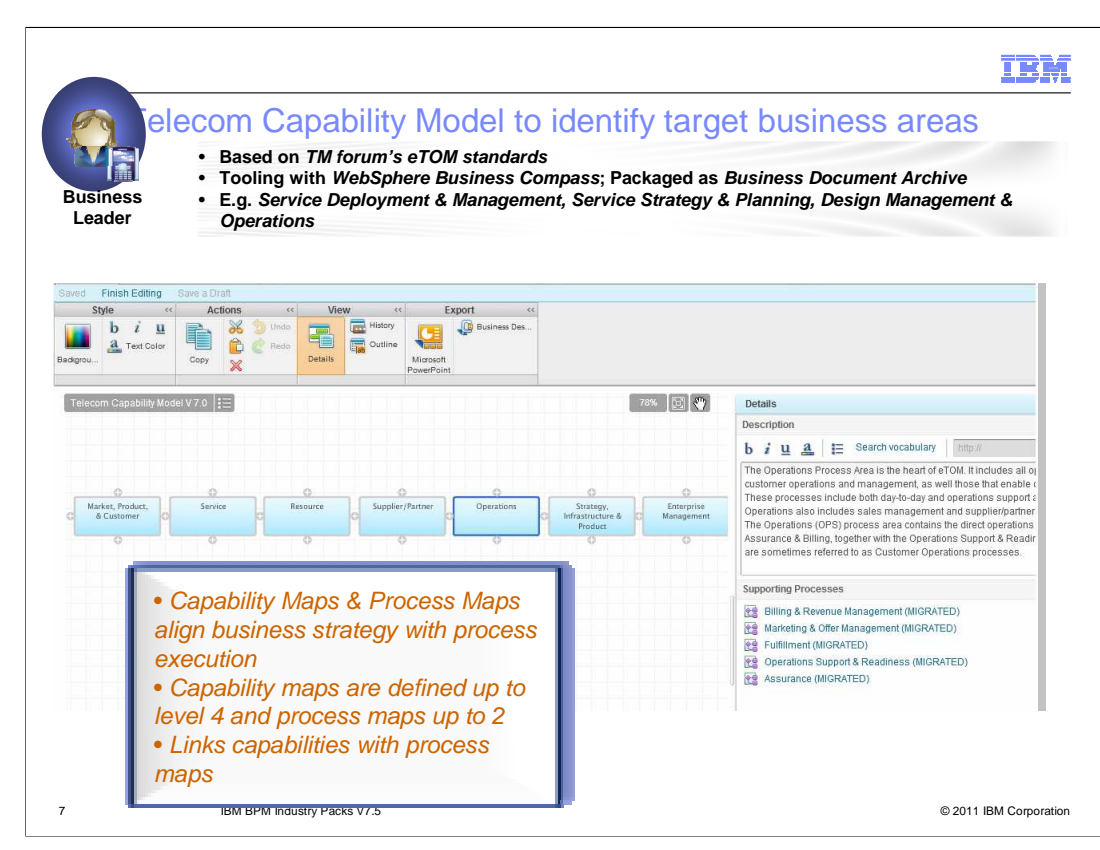

The Telecom Capability Model consists of Capability Maps which represent the telecom domain decomposition of business capabilities. Based on TM Forum's Business Process Framework (eTOM) standards, the capability models help in service deployment and management, service strategy and planning, and design management and operations.

In the previous release of the BPM Telecom Pack, processes and sub processes were part of process maps, which were mapped to capability maps. In this release, these processes and sub processes have been moved such that they form the next level of sub capabilities in an existing capability map.

These assets are packaged as a Business Document Archive (.bda) files and can be easily viewed using WebSphere Business Compass. Before you can begin using the capability maps you need to identify the business area that corresponds to your requirement. This identification helps in aligning the business strategy with process execution.

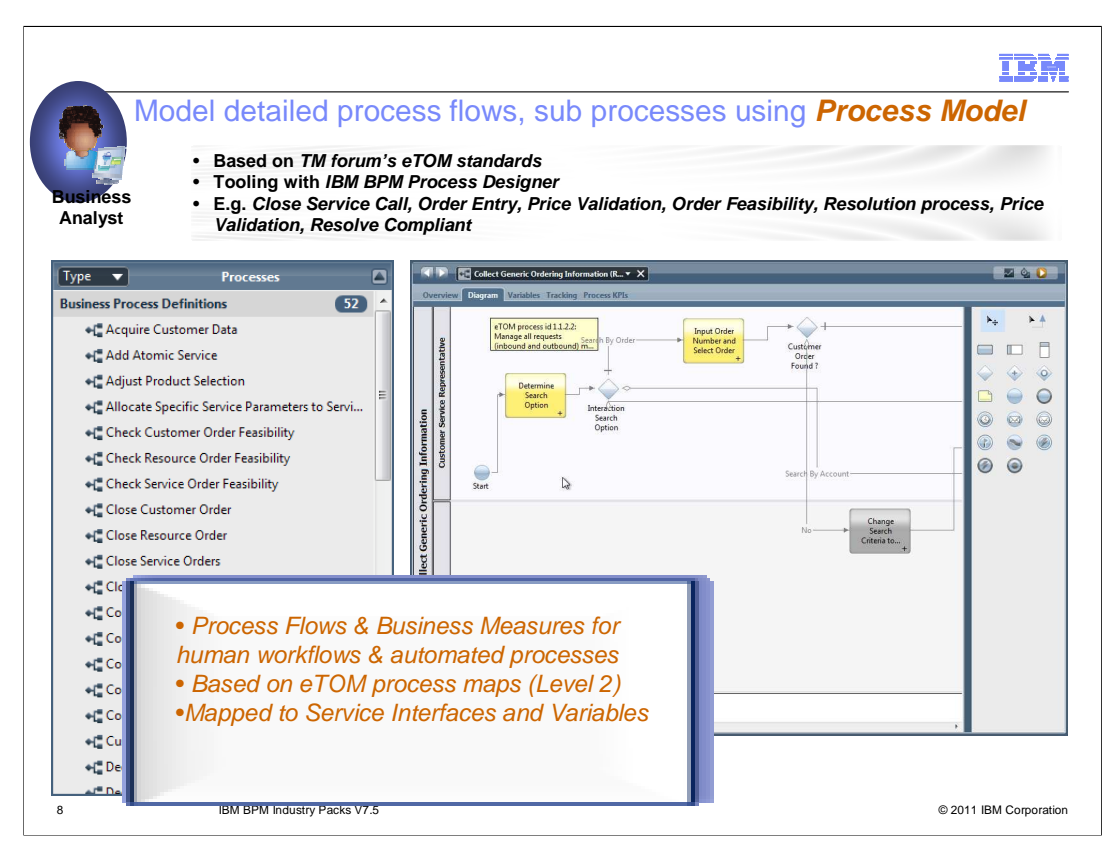

The Telecom Process Models are modeled as Business Process Definitions (BPDs) inside the IBM Process Designer. A BPD defines the process workflow for users, creates logic inside a process, and integrates with other applications and data sources. The process acts as a container for all the components of a process definition, which includes participant groups, lanes, services, activities, gateways, sequence lines, rules, and variables.

Each of the BPDs related to a specific focus area are packaged as part of the Toolkits. The Telecom Process Models include the Assurance, Fulfillment, and Billing Toolkits.

The BPDs that are available as a part of the Telecom Pack serve as templates that can be used to start, or in some cases, accelerate the development of a Process Application. This provides the user an ability to use the provided assets as a starting point and customize them as per their requirements.

In the earlier release, the Process Models were provided as WebSphere Business Modeler artifacts.

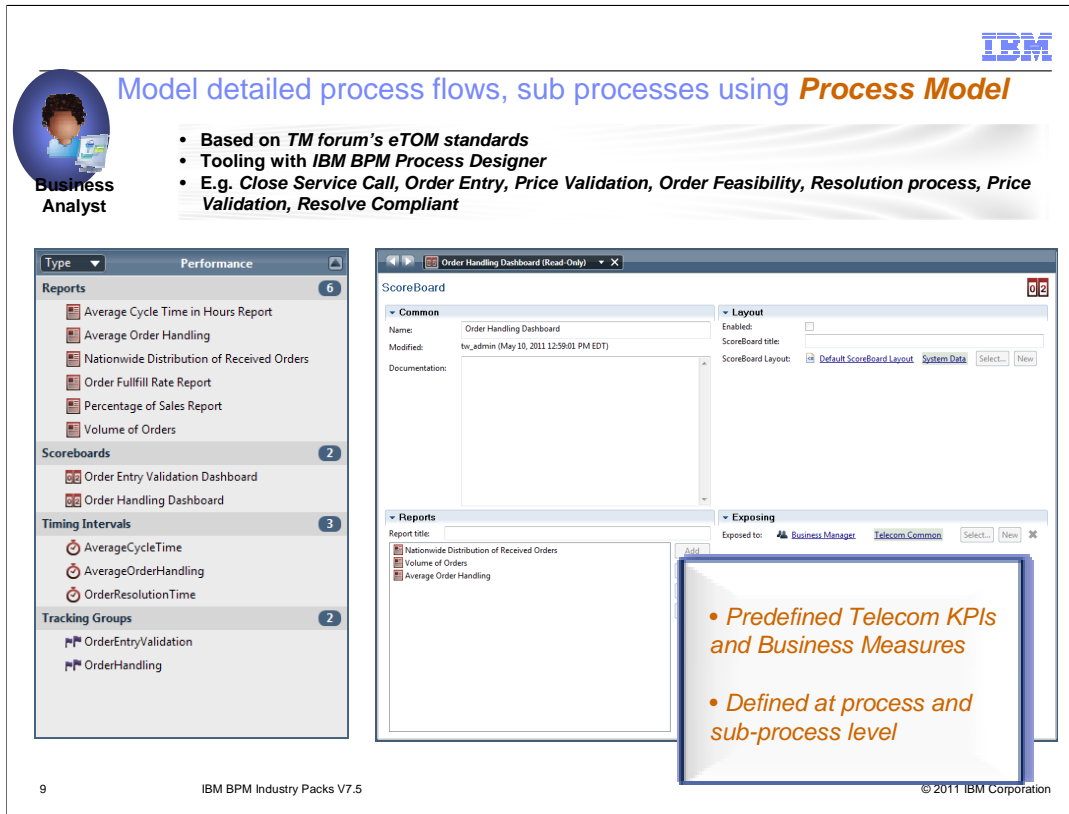

The toolkits contain predefined Reports and Scoreboards for monitoring process-related performance. Reports are used to analyze the process performance-related data as a graph or chart that easily depicts the data in an easy to understand format, as opposed to a tabular format of information. Scoreboards are an aggregation of reports that can be seen in the IBM Process Portal.

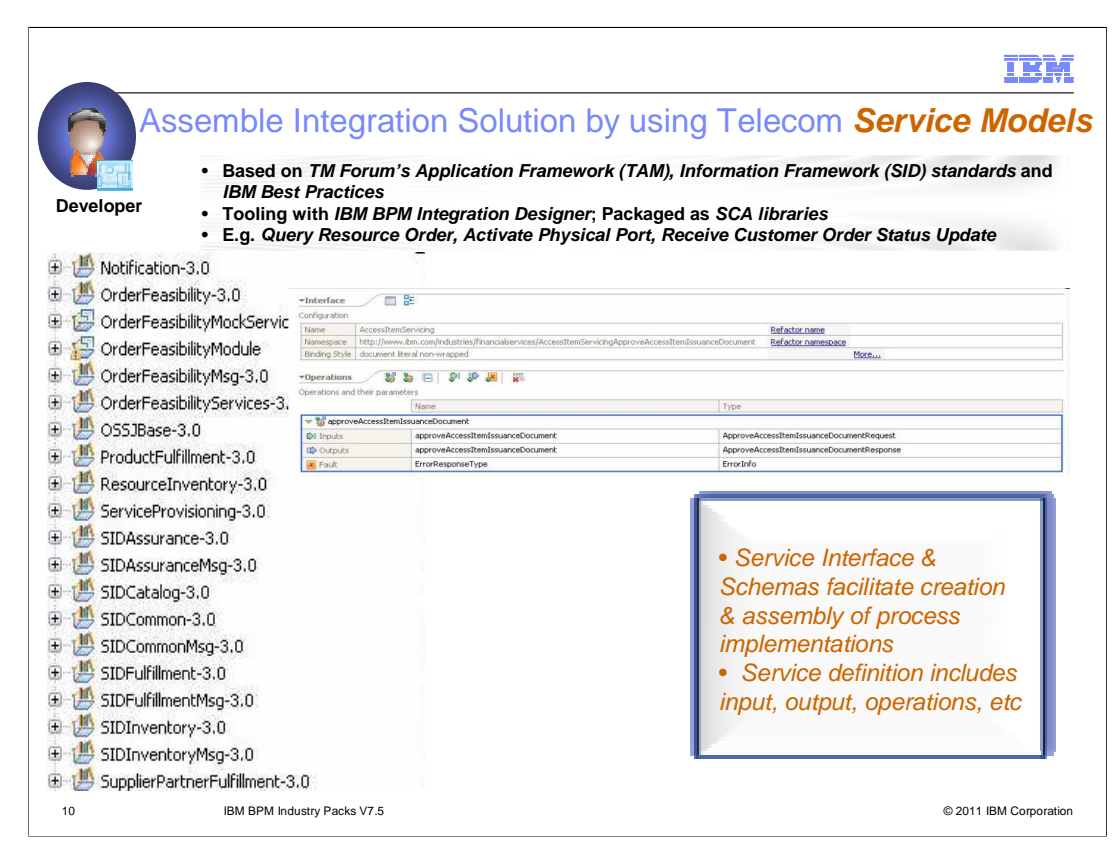

The Telecom Service Models are pre-built service interfaces and schemas that facilitate interoperability across diverse platforms for a specific industry. You can use the service interfaces and the associated schemas to create and assemble process implementations that can later be used as endpoints for process flow executions.

The service interfaces are created based on Industry Best Practices and are packaged as SCA libraries which can be viewed in the IBM Integration Designer.

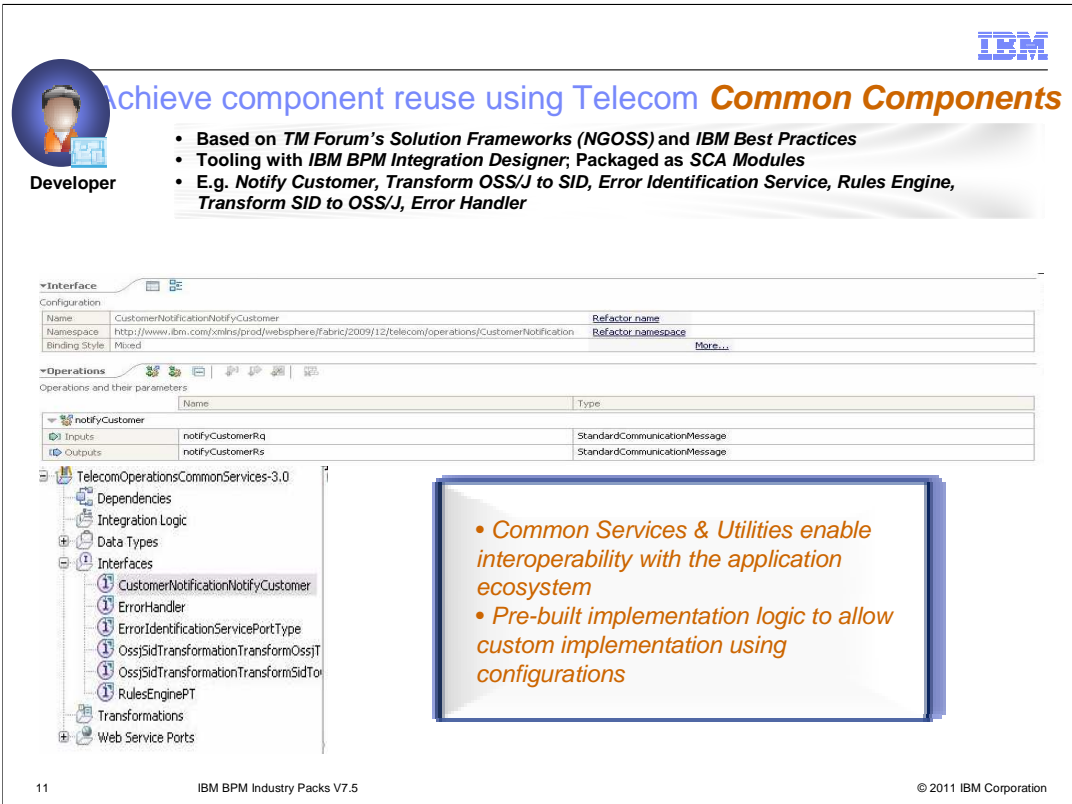

The Telecom Common Components includes a set of Telecom-specific common service definitions and implementations. The common services help achieve component reuse and serve as accelerators for BPM solutions, where you can use the provided implementations or customize their configurations to suit your application needs. The Common Components are based on the TM Forum's Solution Frameworks (NGOSS) Information Framework (SID), MTOSI, NGOSS OSS/J standards, and IBM best practices. The Rule Engine common services can be configured to work with different Rule engines such as a JSR94-complaint rules engine or IBM WebSphere Transformation Extender.

These assets are packaged as SCA Modules that can be imported within IBM Integration Designer and then deployed onto the IBM Process Server runtime. The entire list of Common Components packaged with the BPM Telecom Pack is available in the Information Center for BPM Industry Packs

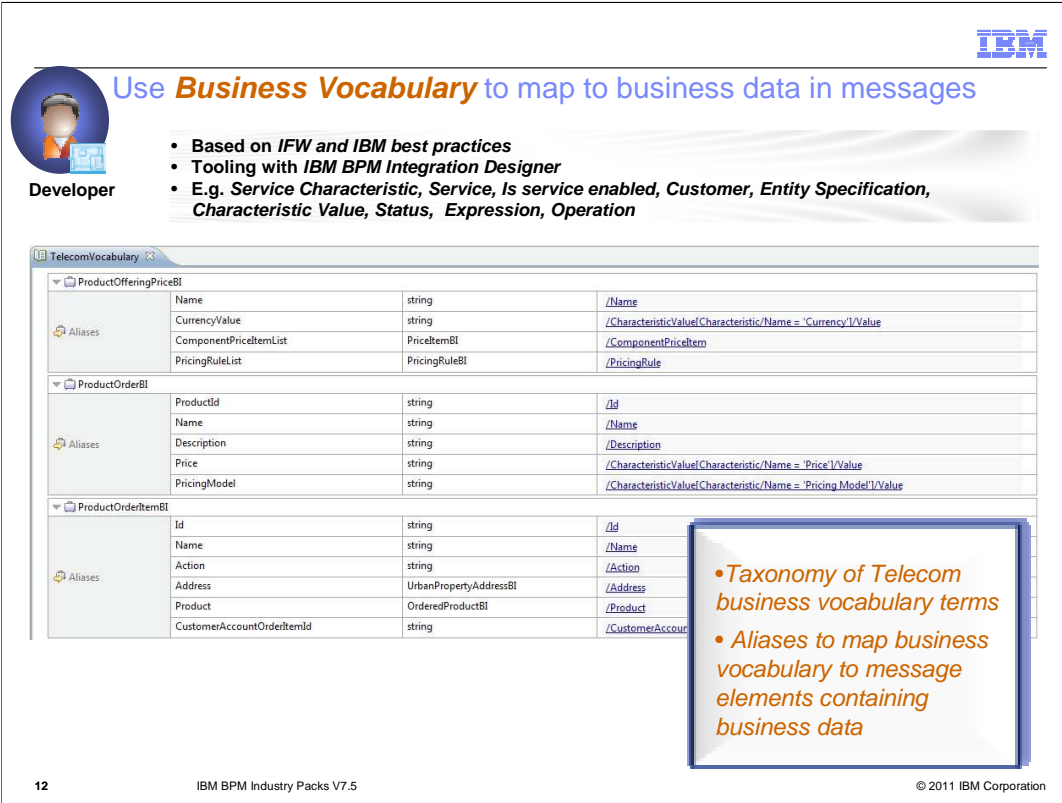

The Telecom Business Vocabulary is a collection of business concepts, terms, and data definitions. These are collectively used to ease collaboration between the business and Information Technology (IT) users. The Business Vocabulary is available in a Business Process Modeling Notation (BPMN) document, and is packaged as a Service Component Architecture (SCA) library.

The Business Vocabulary provided for a domain can be used as-is or can be extended based on business requirements. The predefined Business Items and aliases are used to define a set of common XPath expressions, which can be used within a solutions library.

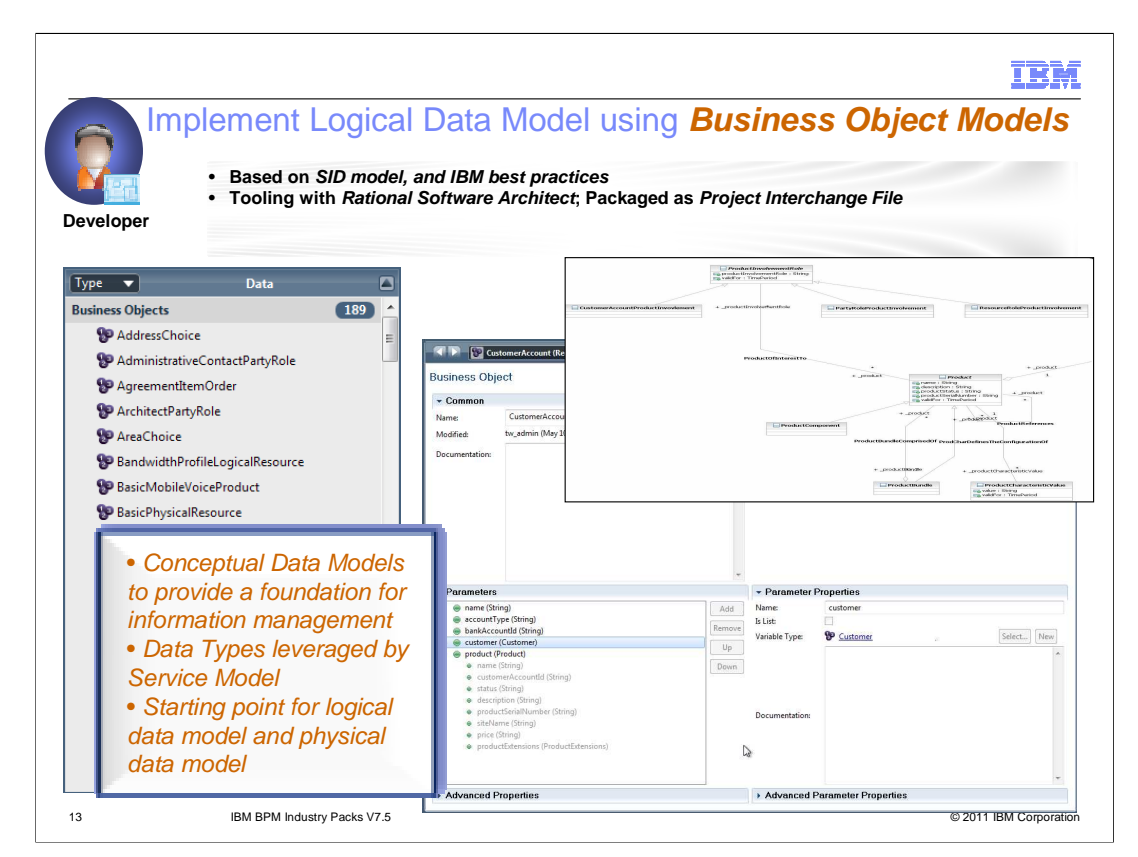

The Telecom Business Object Models are conceptual data models that provide the foundation for information management. You can implement a logical data model (LDM) and physical data model (PDM) using the Business Object Models. These assets are based on TM Forum's Solution Frameworks (NGOSS) Information Framework (SID) standards and IBM best practices. The SID model provides the Telecom industry with a common vocabulary, set of information, data definitions, and relationships used in the definition of NGOSS architectures.

The Telecom Business Object Model is made available as a UML model that can be imported in a UML modeling tool such as Rational Software Architect.

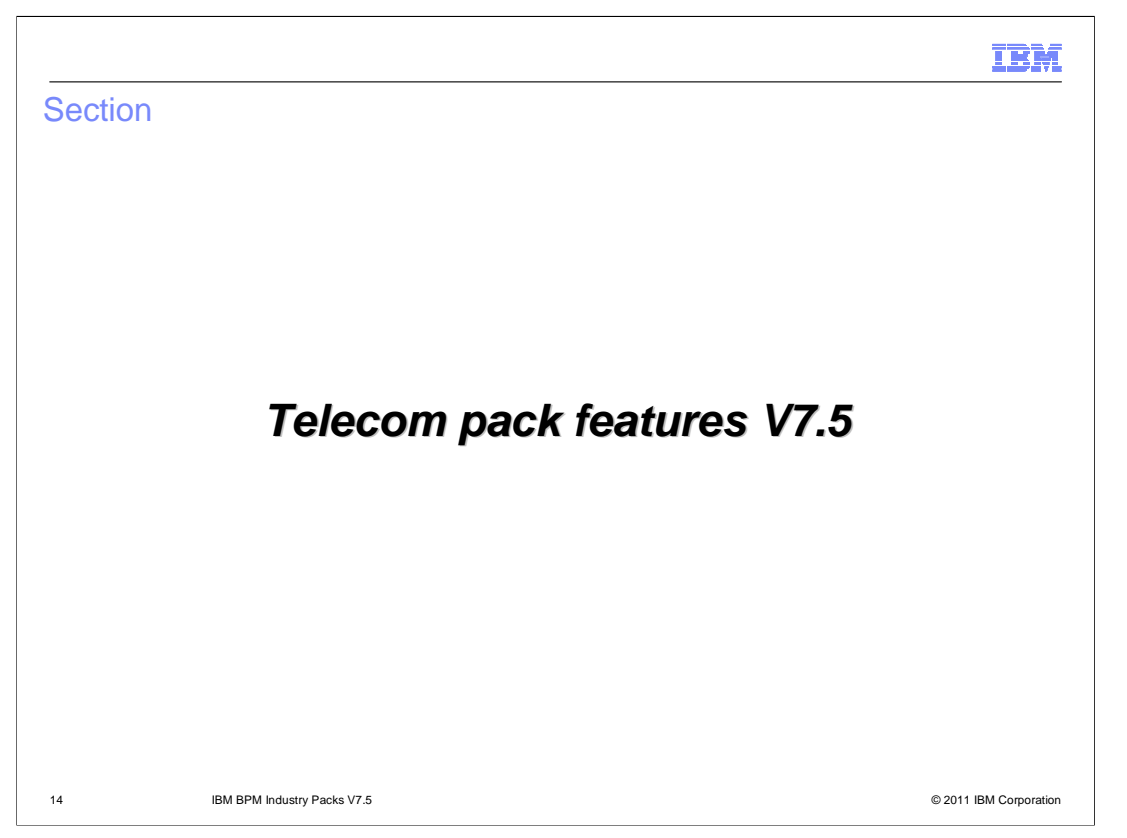

This section provides details about the different features of the BPM Telecom Pack V7.5.

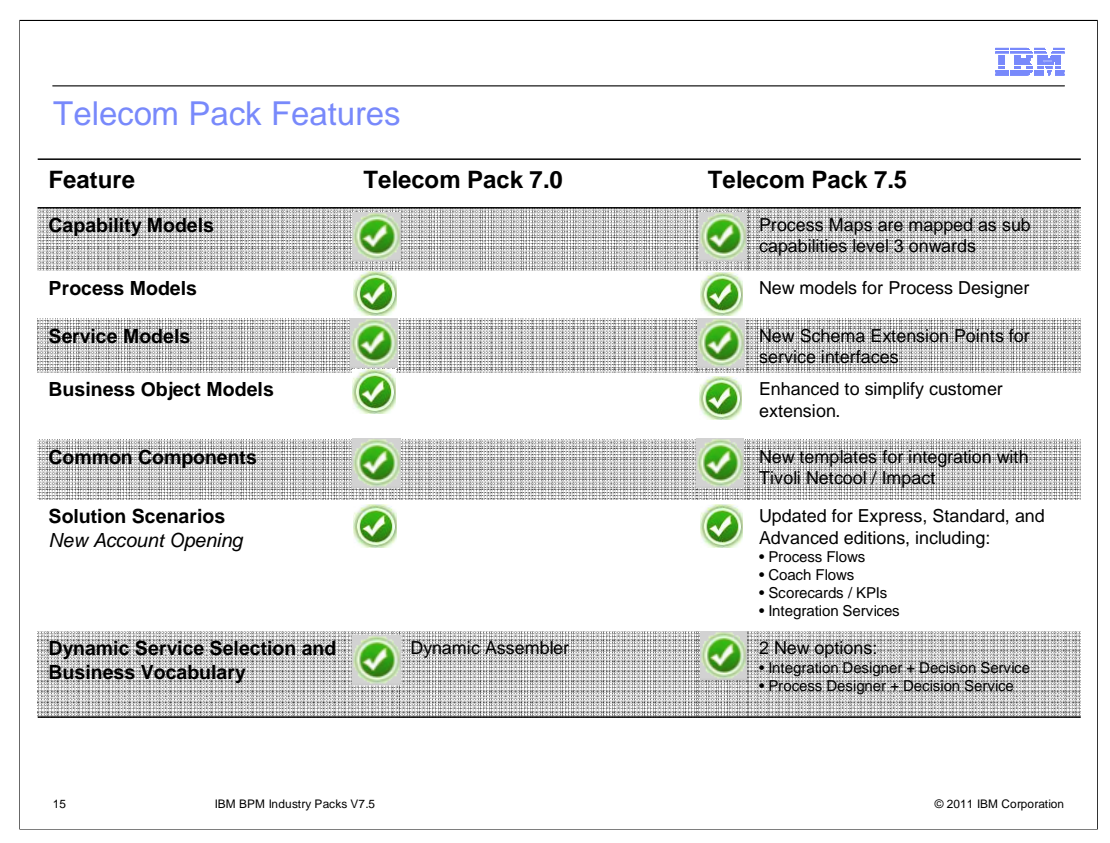

A comparison of the assets and the features provided in the previous release and the current V7.5 is shown in a tabular format.

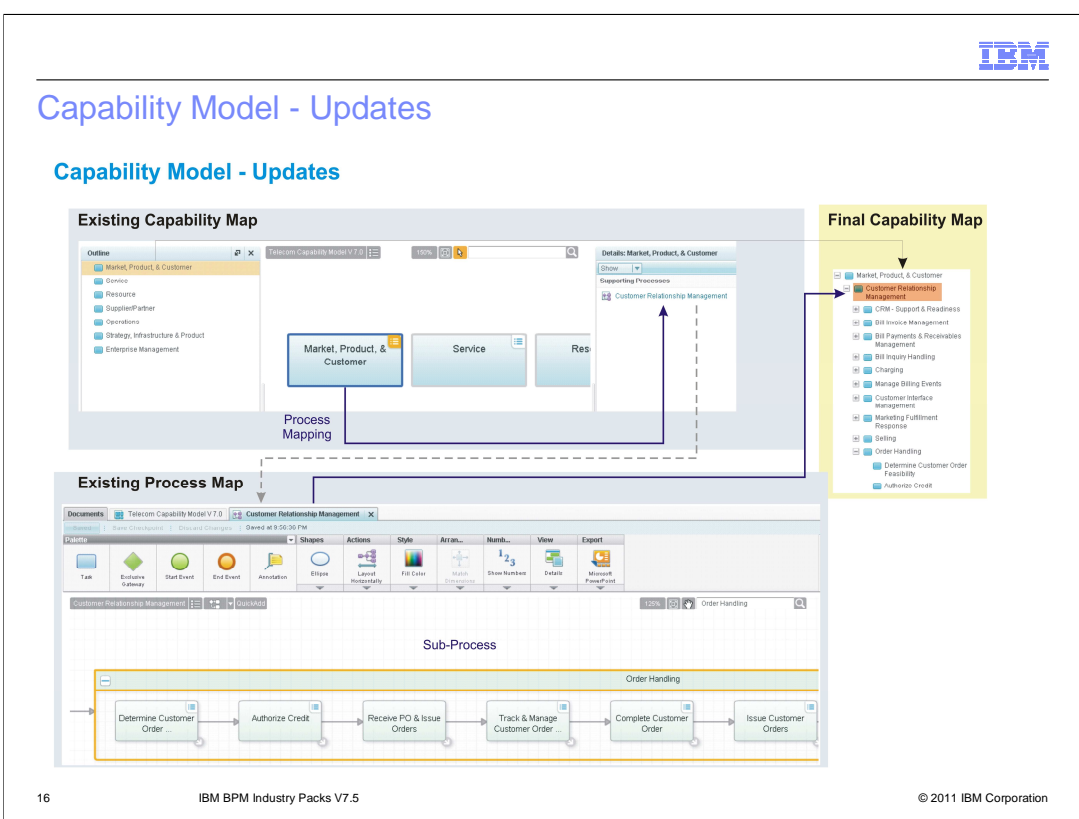

In the previous release of the BPM Telecom Pack, processes and sub processes were part of process maps, which were mapped to capability maps. In this release, these processes and sub processes have been moved such that they form the next level of sub capabilities in an existing capability map. As shown here the Customer Relationship Management is now a sub-capability under Market, Product, & Customer.

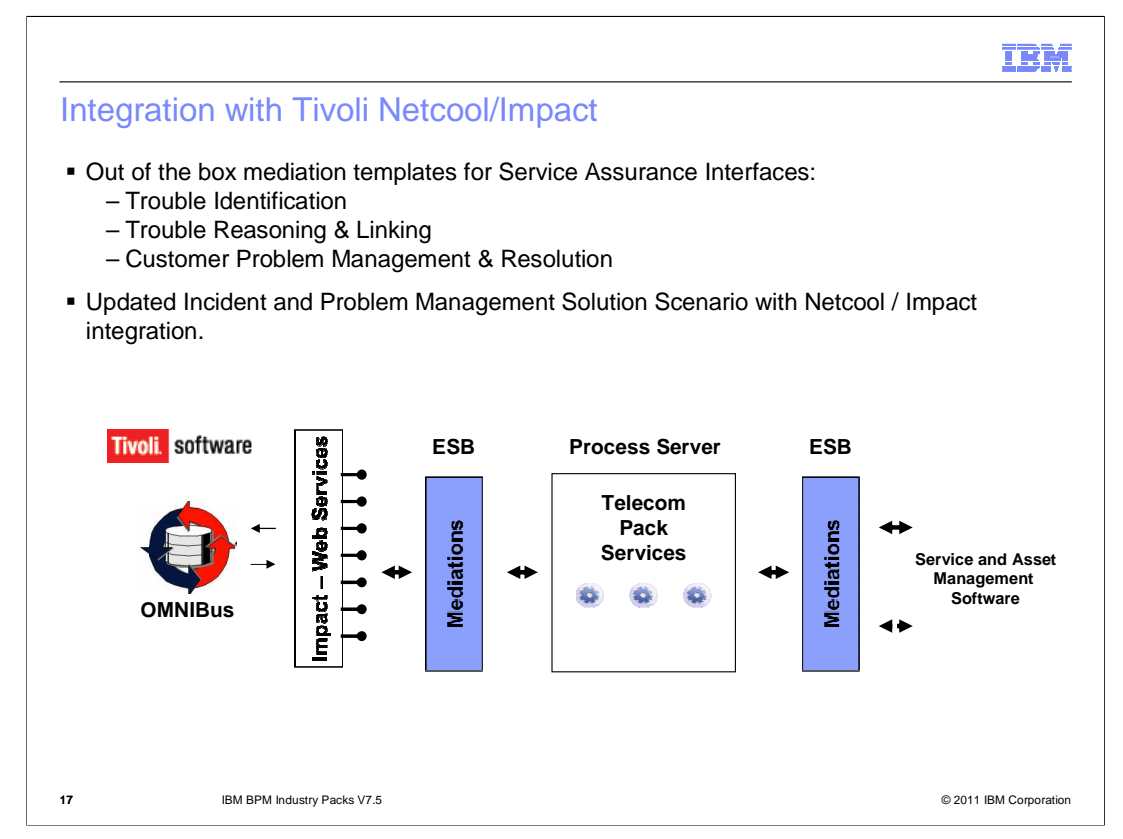

IBM Tivoli Netcool/Impact can be integrated with the Incident and Problem Management Solution Scenario in this release. Out of the box meditation templates such as Trouble Identification, Trouble Reasoning & Linking, and Customer Problem Management & Resolution are available for the Service Assurance interface.

Meditation templates provided with the BPM Telecom Pack are Trouble Ticket Management, Incident Management, and Diagnostic Test Management. You can use these templates to accept incoming data from Tivoli Netcool/Impact, transform them with the mediation flow, and pass it to the solution or implementation of any process flow. After the process flow completes processing, the response is transformed and returned back to Tivoli Netcool/Impact. Tivoli Netcool/Impact sends messages that are processed by the Incident and Problem Management Solution Scenario using Inbound and Outbound policies.

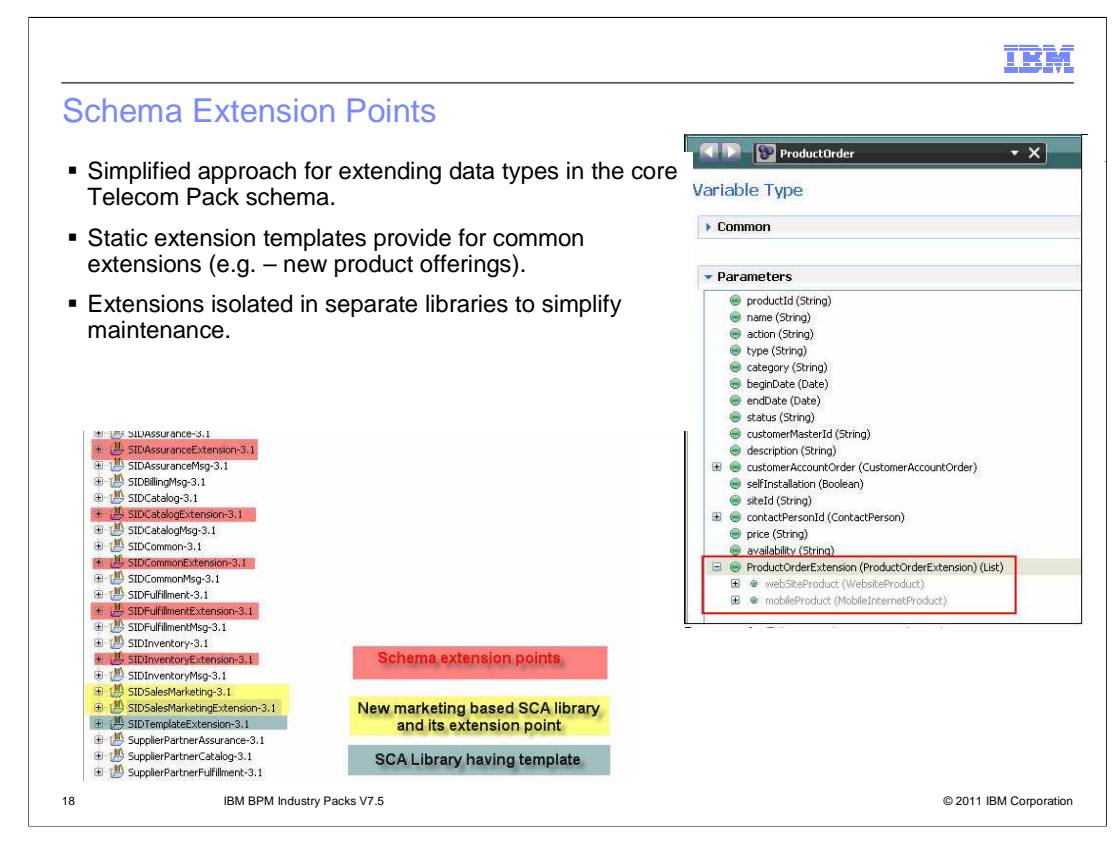

In this release, Schema Extension Points are provided for the BPM Telecom Pack. These extension points provide a static way of extending data types in core schemas. Templates are provided within the extension points that can be used as-is or in combination with other templates while extending a business object from the core schema. Using this method of extension, you can ensure that the customization made to the extension libraries do not impact the core libraries of the pack.

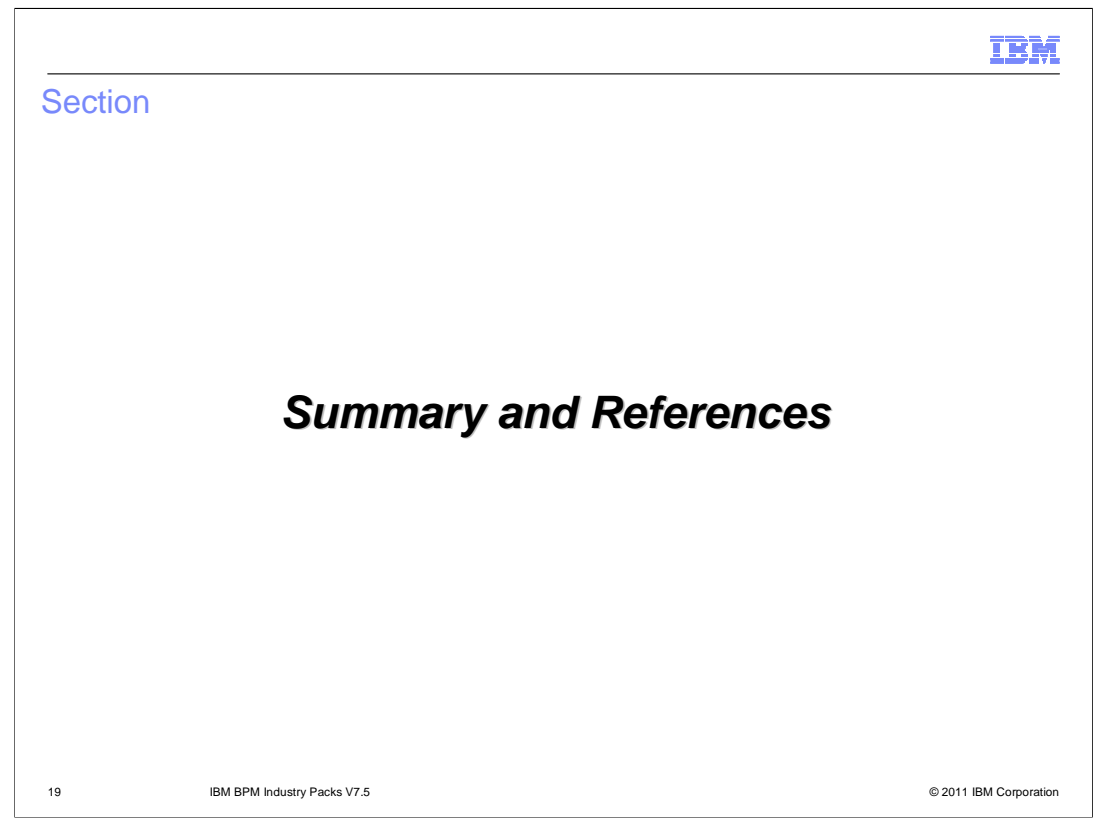

This section provides information about references that can be used to learn more about the BPM Telecom Pack V7.5.

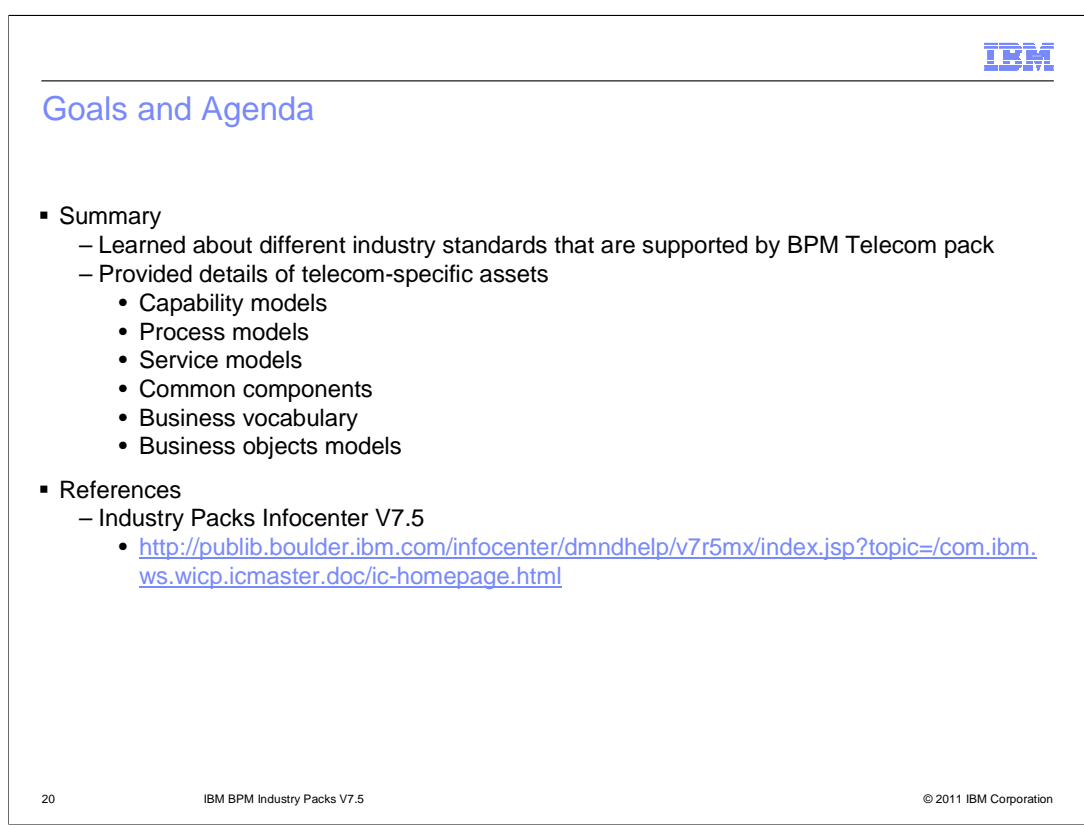

In summary, you have learned about different standards that are supported by BPM Telecom Pack V7.5. You have also learned about different telecom-specific assets.

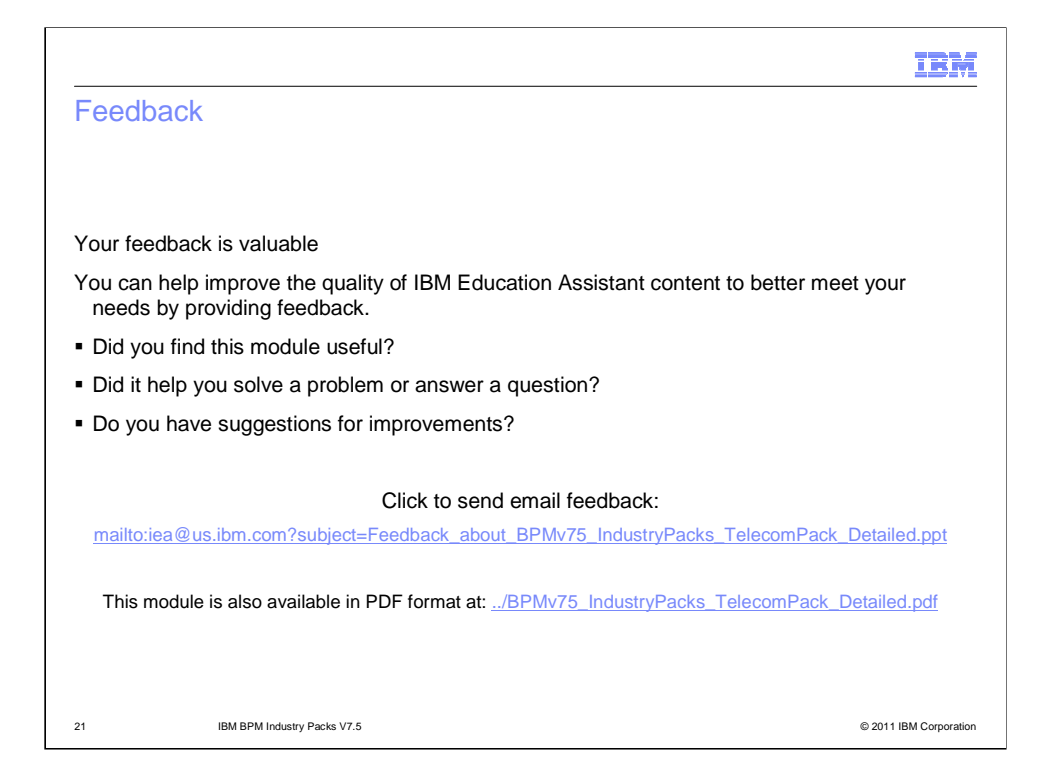

You can help improve the quality of IBM Education Assistant content by providing feedback.

## Trademarks, disclaimer, and copyright information

IBM, the IBM logo, ibm.com, Express, Tivoli, and WebSphere are trademarks or registered trademarks of International Business Machines Corp. registered in many jurisdictions worldwide. Other product and service names might be trademarks of IBM or other companies. A current list of other<br>IBM trademarks is available on the web at "<u>Copyright and trademark informa</u>

Other company, product, or service names may be trademarks or service marks of others.

THE INFORMATION CONTAINED IN THIS PRESENTATION IS PROVIDED FOR INFORMATIONAL PURPOSES ONLY. WHILE EFFORTS WERE<br>"AS IS" WITHOUT WARRANTY OF ANY KIND, EXPRESS OR IMPLIED. IN ADDITION, THIS INFORMATION IS BASED ON IBM'S CURRE

© Copyright International Business Machines Corporation 2011. All rights reserved.

22 © 2011 IBM Corporation

IBM